## **Inhaltsverzeichnis**

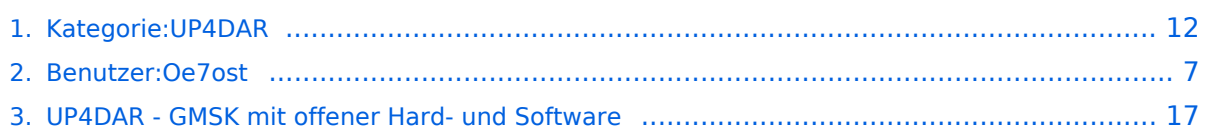

### **Kategorie:UP4DAR**

[Versionsgeschichte interaktiv durchsuchen](https://wiki.oevsv.at) [VisuellWikitext](https://wiki.oevsv.at)

### **[Version vom 9. Juni 2012, 14:39 Uhr](#page-11-0) ([Que](#page-11-0) [lltext anzeigen](#page-11-0))**

[Oe7ost](#page-6-0) ([Diskussion](https://wiki.oevsv.at/w/index.php?title=Benutzer_Diskussion:Oe7ost&action=view) | [Beiträge\)](https://wiki.oevsv.at/wiki/Spezial:Beitr%C3%A4ge/Oe7ost) (Homepage hinzugefügt...) [← Zum vorherigen Versionsunterschied](#page-11-0)

#### **Zeile 1: Zeile 1:**

**− == UP4DAR - "Universal Platform for Digital Amateur Radio"<br />
Digitale Kommunikation auf GMSK-Standard mit offener Hard- und Software ==**

**− [[Datei:up4dar\_prototype. jpg|right|UP4DAR-Prototype]]**

**−**

**−**

**−**

**−**

**−**

**−**

**{| border="0" style="border: 1px solid** #**FFA4A4; background-color: #FFF3F3; border-left: 5px solid #FF6666; margin-bottom: 0.4em; margin-left: 20px; margin-right: auto; width: 70%; text-align: left;"**

**|'''HAM-RADIO 2012 - Fachvortrag:** 

**− Selbstbaulösung für D-Star mit UP4DAR in Aktion'''** 

**22.06.2012 12:00 Uhr (Raum Schweiz; HAM-RADIO 2012; Friedrichshafen): <br />**

**Denis Bederov, DL3OCK; Michael Dirska, DL1BFF<br />**

**− |} − −**

### **[Aktuelle Version vom 19. Juni 2012, 21:](#page-11-0) [35 Uhr](#page-11-0) [\(Quelltext anzeigen\)](#page-11-0)**

[Oe7ost](#page-6-0) [\(Diskussion](https://wiki.oevsv.at/w/index.php?title=Benutzer_Diskussion:Oe7ost&action=view) | [Beiträge](https://wiki.oevsv.at/wiki/Spezial:Beitr%C3%A4ge/Oe7ost)) (Weiterleitung zur neuen Seite über UP4DAR im WIKI)

**+**

#**WEITERLEITUNG** [[**UP4DAR\_**-**\_GMSK\_m it\_offener\_Hard**-**\_und\_Software**]]

#### **− Homepage: [http://www.up4dar.de/ www.UP4DAR.de]**

**−**

**−**

**Denis DL3OCK und Philipp OE2AIP entwickeln zurzeit einen UP4DAR-Prototypen. Diese Hardware soll mit der entsprechenden Software und mit** 

**− offenen Schnittstellen Abwärtskompatibel zu bestehenden kommerziellen Systemen sein und genügend Flexibilität bieten, neue innovative Ideen umzusetzen.**

**UP4DAR Hard- und Software soll nach dem "Open Source"-Gedanken allen Funkamateuren zur Verfügung gestellt werden.**

**−**

**−**

**−**

**Mit dem UP4DAR-System wurden durch Optimierung der Verfahren deutlich bessere Empfangsergebnisse erzielt und durch Messungen nachgewiesen. Bis zu 4dB bessere Empfangswerte können eine signifikante Verbesserung der Reichweite und Robustheit des laufenden Durchganges gegen Unterbrechungen bewirken. Das ist bei schwierigen Ausbreitungsbedingungen im gebirgigen Umfeld besonders von Bedeutung. Daher ist geplant in Tirol ausschließlich auf das UP4DAR System umzustellen.**

**− −**

**−**

**−**

**− '''Vorteile vom UP4DAR System sind:'''**

**\* Datenanbindung ausschließlich via HAMNET ist möglich**

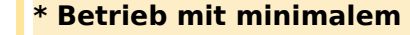

- **− Energieaufwand (kein PC am Relais-Standort notwendig)**
- **− \* Geringer Hardware-Aufwand**
- **− \* Hohe Flexibilität**
- **− \* Starke Userauthentisierung möglich**
- **− \* Abwärtskompatibel zu Geräten kommerzieller Hersteller**
- **− \* Endbenutzerfreundlich**
	- **\* Individuelle Gestaltung der Display-Software**
- **− \* Ungeahnte Möglichkeiten der digitalen Kommunikation basierend auf GMSK**
- **−**

**−**

**== Links & Technische Informationen zu UP4DAR und dem D-STAR Protokoll ==**

**−**

**−**

**− '''UP4DAR'''**

**−**

**−**

**−**

[**http://www.oe7.oevsv.at/export/sites /oe7/referate/ukw/digital /UP4DAR\_Spec.pdf UP4DAR** 

Spezifikation] (Denis DL3OCK)<br />

[**http://www.oe7.oevsv.at/export/sites /oe7/referate/ukw/digital**

**− /UP4DAR\_Ergebnisse\_zu\_HamRadio\_20 11.pdf Präsentation von der HAM Radio 2011] (Denis DL3OCK)<br />**

**− [http://www.hamcast.de/2011/06/hamradio**-**2011/ Podcast von der UP4DAR und ircDDB Präsentation auf der HAM Radio 2011**]

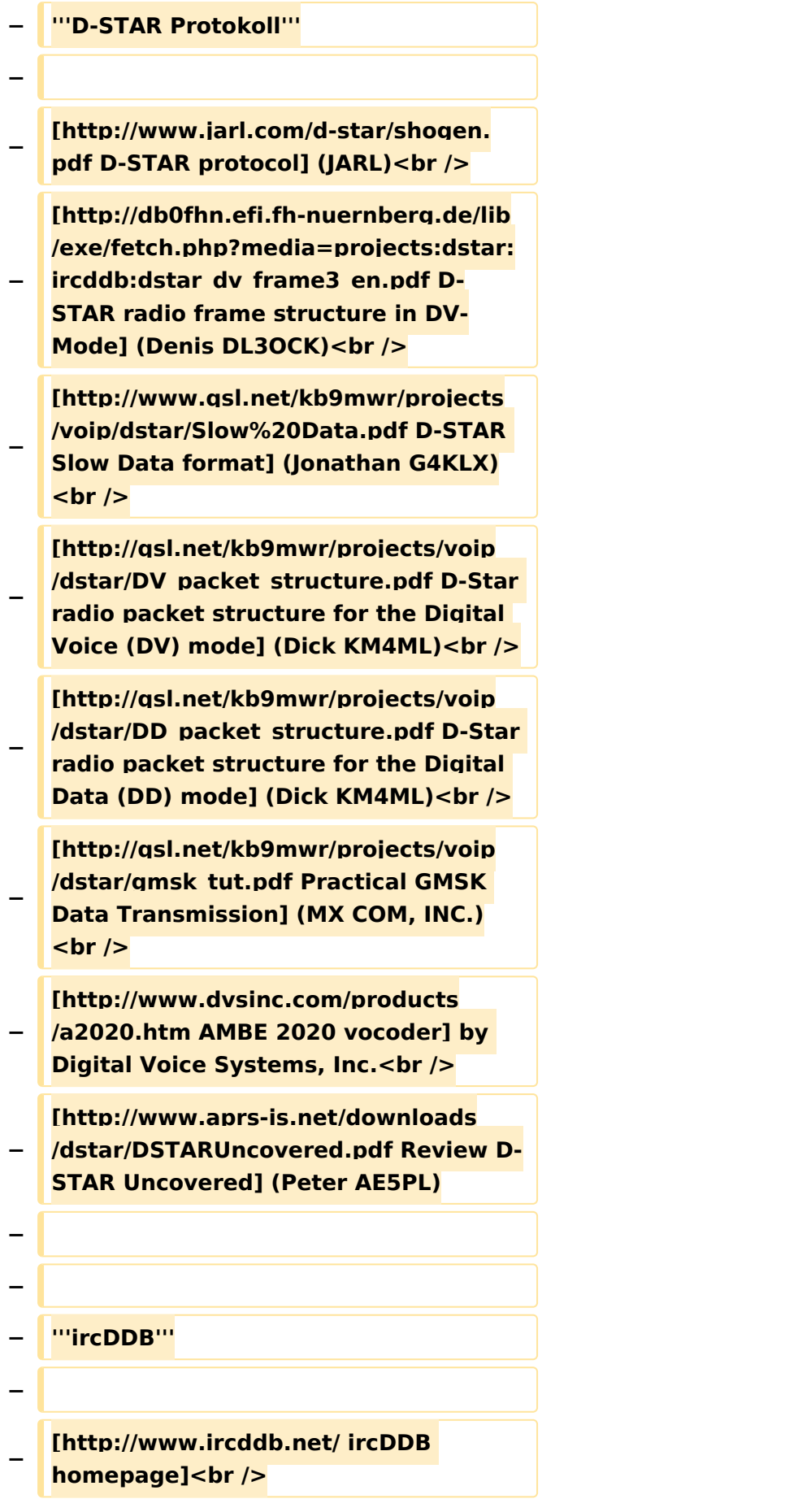

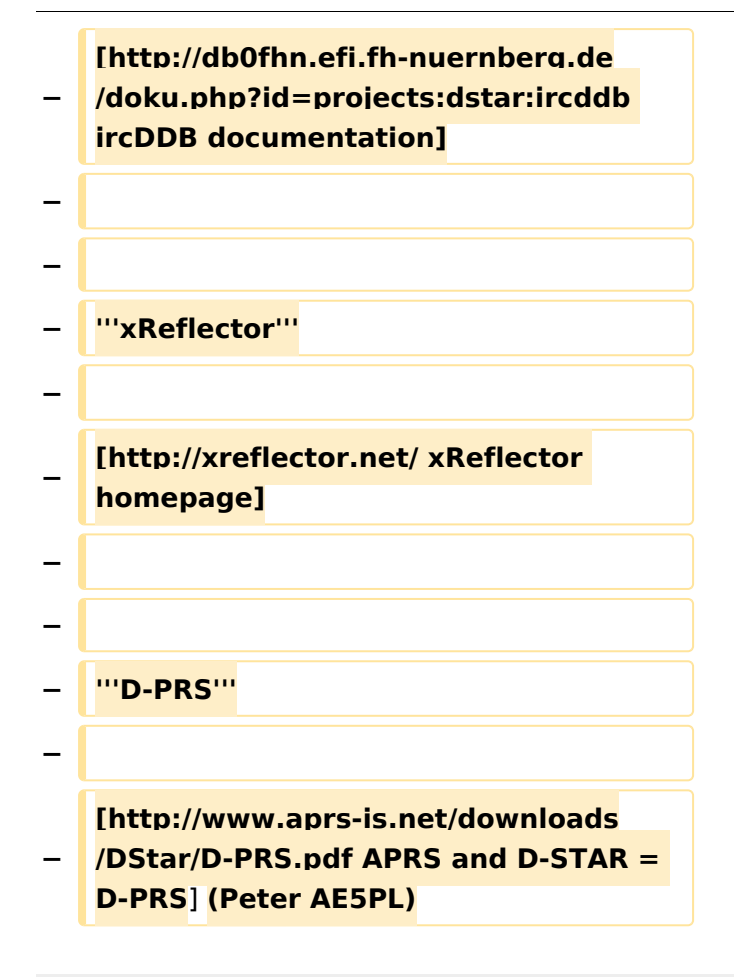

## Aktuelle Version vom 19. Juni 2012, 21:35 Uhr

Weiterleitung nach:

[UP4DAR - GMSK mit offener Hard- und Software](#page-16-0)

*Diese Kategorie enthält zurzeit keine Seiten oder Medien.*

### <span id="page-6-0"></span>**Kategorie:UP4DAR: Unterschied zwischen den Versionen**

[Versionsgeschichte interaktiv durchsuchen](https://wiki.oevsv.at) [VisuellWikitext](https://wiki.oevsv.at)

### **[Version vom 9. Juni 2012, 14:39 Uhr](#page-11-0) ([Que](#page-11-0) [lltext anzeigen](#page-11-0))**

[Oe7ost](#page-6-0) ([Diskussion](https://wiki.oevsv.at/w/index.php?title=Benutzer_Diskussion:Oe7ost&action=view) | [Beiträge\)](https://wiki.oevsv.at/wiki/Spezial:Beitr%C3%A4ge/Oe7ost) (Homepage hinzugefügt...) [← Zum vorherigen Versionsunterschied](#page-11-0)

#### **Zeile 1: Zeile 1:**

**== UP4DAR - "Universal Platform for Digital Amateur Radio"<br />
Digitale Kommunikation auf GMSK-Standard mit offener Hard- und Software ==**

**− [[Datei:up4dar\_prototype. jpg|right|UP4DAR-Prototype]]**

**−**

**−**

**−**

**−**

**−**

**−**

**−**

**{| border="0" style="border: 1px solid** #**FFA4A4; background-color: #FFF3F3; border-left: 5px solid #FF6666; margin-bottom: 0.4em; margin-left: 20px; margin-right: auto; width: 70%; text-align: left;"**

**|'''HAM-RADIO 2012 - Fachvortrag:** 

**− Selbstbaulösung für D-Star mit UP4DAR in Aktion'''** 

**22.06.2012 12:00 Uhr (Raum Schweiz; HAM-RADIO 2012; Friedrichshafen): <br />**

**Denis Bederov, DL3OCK; Michael Dirska, DL1BFF<br />**

**− |} − −**

### **[Aktuelle Version vom 19. Juni 2012, 21:](#page-11-0) [35 Uhr](#page-11-0) [\(Quelltext anzeigen\)](#page-11-0)** [Oe7ost](#page-6-0) [\(Diskussion](https://wiki.oevsv.at/w/index.php?title=Benutzer_Diskussion:Oe7ost&action=view) | [Beiträge](https://wiki.oevsv.at/wiki/Spezial:Beitr%C3%A4ge/Oe7ost))

(Weiterleitung zur neuen Seite über UP4DAR im WIKI)

**+**

#**WEITERLEITUNG** [[**UP4DAR\_**-**\_GMSK\_m it\_offener\_Hard**-**\_und\_Software**]]

#### **− Homepage: [http://www.up4dar.de/ www.UP4DAR.de]**

**−**

**−**

**Denis DL3OCK und Philipp OE2AIP entwickeln zurzeit einen UP4DAR-Prototypen. Diese Hardware soll mit der entsprechenden Software und mit** 

**− offenen Schnittstellen Abwärtskompatibel zu bestehenden kommerziellen Systemen sein und genügend Flexibilität bieten, neue innovative Ideen umzusetzen.**

**UP4DAR Hard- und Software soll nach dem "Open Source"-Gedanken allen Funkamateuren zur Verfügung gestellt werden.**

**−**

**−**

**−**

**Mit dem UP4DAR-System wurden durch Optimierung der Verfahren deutlich bessere Empfangsergebnisse erzielt und durch Messungen nachgewiesen. Bis zu 4dB bessere Empfangswerte können eine signifikante Verbesserung der Reichweite und Robustheit des laufenden Durchganges gegen Unterbrechungen bewirken. Das ist bei schwierigen Ausbreitungsbedingungen im gebirgigen Umfeld besonders von Bedeutung. Daher ist geplant in Tirol ausschließlich auf das UP4DAR System umzustellen.**

**− −**

**−**

**−**

**− '''Vorteile vom UP4DAR System sind:'''**

**\* Datenanbindung ausschließlich via HAMNET ist möglich**

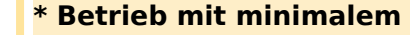

- **− Energieaufwand (kein PC am Relais-Standort notwendig)**
- **− \* Geringer Hardware-Aufwand**
- **− \* Hohe Flexibilität**
- **− \* Starke Userauthentisierung möglich**
- **− \* Abwärtskompatibel zu Geräten kommerzieller Hersteller**
- **− \* Endbenutzerfreundlich**
	- **\* Individuelle Gestaltung der Display-Software**
- **− \* Ungeahnte Möglichkeiten der digitalen Kommunikation basierend auf GMSK**
- **−**

**−**

**== Links & Technische Informationen zu UP4DAR und dem D-STAR Protokoll ==**

**−**

**−**

**− '''UP4DAR'''**

**−**

**−**

**−**

[**http://www.oe7.oevsv.at/export/sites /oe7/referate/ukw/digital /UP4DAR\_Spec.pdf UP4DAR** 

Spezifikation] (Denis DL3OCK)<br />

[**http://www.oe7.oevsv.at/export/sites /oe7/referate/ukw/digital**

**− /UP4DAR\_Ergebnisse\_zu\_HamRadio\_20 11.pdf Präsentation von der HAM Radio 2011] (Denis DL3OCK)<br />**

**[http://www.hamcast.de/2011/06/hamradio**-**2011/ Podcast von der UP4DAR und ircDDB Präsentation auf der HAM Radio 2011**]

```
−
−
```
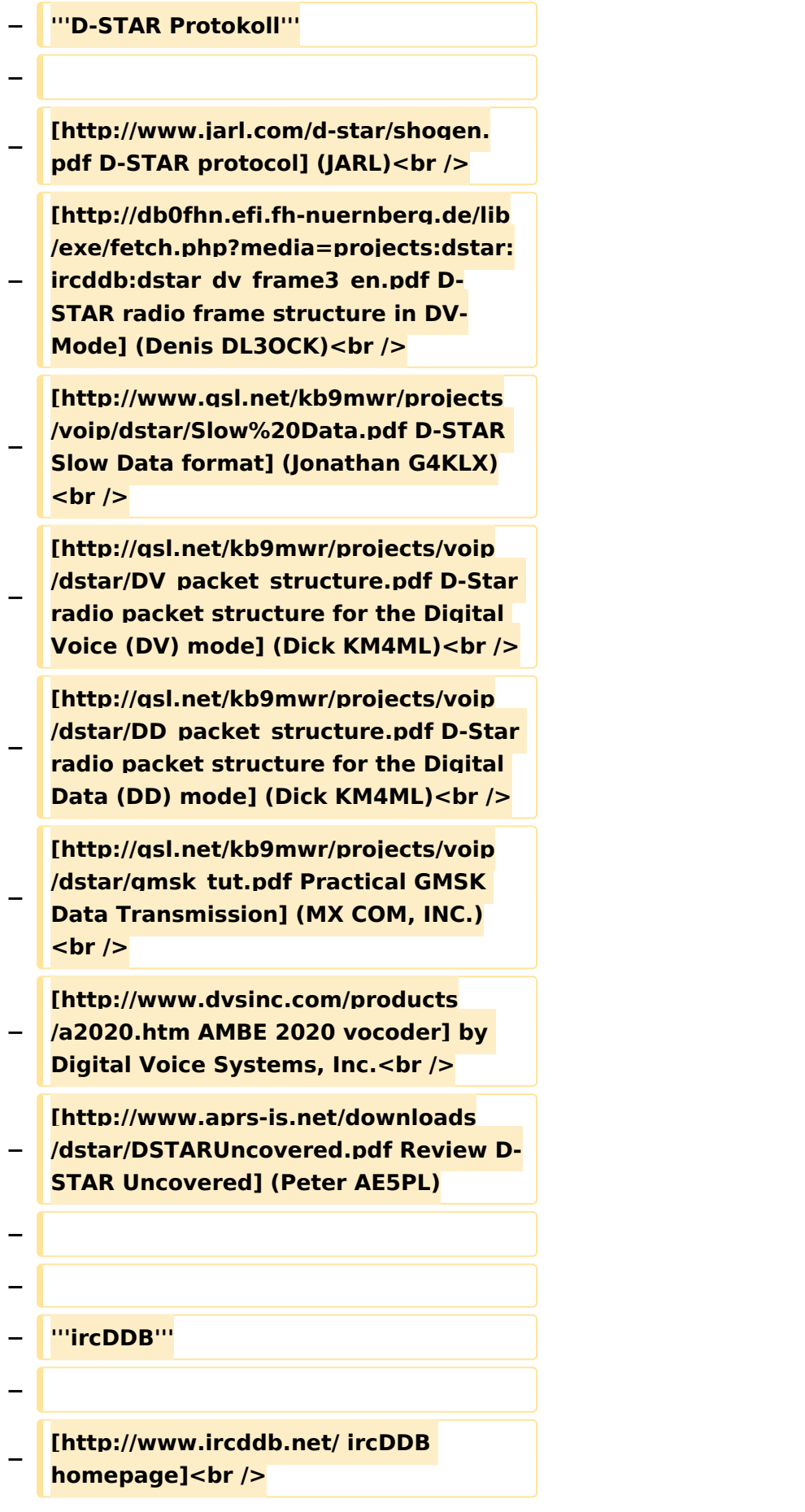

 $\sqrt{2}$ 

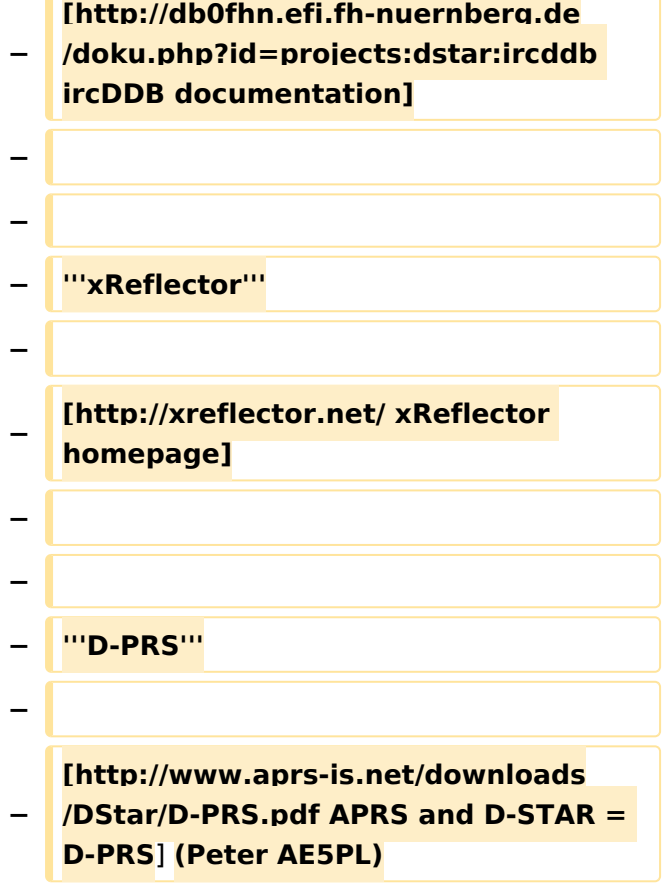

## Aktuelle Version vom 19. Juni 2012, 21:35 Uhr

Weiterleitung nach:

[UP4DAR - GMSK mit offener Hard- und Software](#page-16-0)

### <span id="page-11-0"></span>**Kategorie:UP4DAR: Unterschied zwischen den Versionen**

[Versionsgeschichte interaktiv durchsuchen](https://wiki.oevsv.at) [VisuellWikitext](https://wiki.oevsv.at)

### **[Version vom 9. Juni 2012, 14:39 Uhr](#page-11-0) ([Que](#page-11-0) [lltext anzeigen](#page-11-0))**

[Oe7ost](#page-6-0) ([Diskussion](https://wiki.oevsv.at/w/index.php?title=Benutzer_Diskussion:Oe7ost&action=view) | [Beiträge\)](https://wiki.oevsv.at/wiki/Spezial:Beitr%C3%A4ge/Oe7ost) (Homepage hinzugefügt...) [← Zum vorherigen Versionsunterschied](#page-11-0)

#### **Zeile 1: Zeile 1:**

**== UP4DAR - "Universal Platform for Digital Amateur Radio"<br />
Digitale Kommunikation auf GMSK-Standard mit offener Hard- und Software ==**

**− [[Datei:up4dar\_prototype. jpg|right|UP4DAR-Prototype]]**

**−**

**−**

**−**

**−**

**−**

**−**

**−**

**{| border="0" style="border: 1px solid** #**FFA4A4; background-color: #FFF3F3; border-left: 5px solid #FF6666; margin-bottom: 0.4em; margin-left: 20px; margin-right: auto; width: 70%; text-align: left;"**

**|'''HAM-RADIO 2012 - Fachvortrag:** 

**− Selbstbaulösung für D-Star mit UP4DAR in Aktion'''** 

### **22.06.2012 12:00 Uhr (Raum Schweiz; HAM-RADIO 2012; Friedrichshafen): <br />**

**Denis Bederov, DL3OCK; Michael Dirska, DL1BFF<br />**

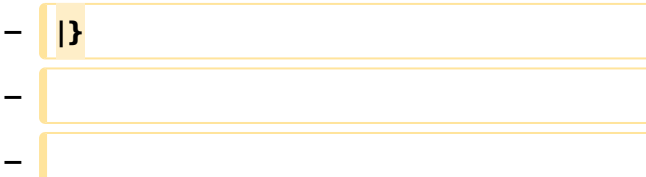

### **[Aktuelle Version vom 19. Juni 2012, 21:](#page-11-0) [35 Uhr](#page-11-0) [\(Quelltext anzeigen\)](#page-11-0)** [Oe7ost](#page-6-0) [\(Diskussion](https://wiki.oevsv.at/w/index.php?title=Benutzer_Diskussion:Oe7ost&action=view) | [Beiträge](https://wiki.oevsv.at/wiki/Spezial:Beitr%C3%A4ge/Oe7ost))

(Weiterleitung zur neuen Seite über UP4DAR im WIKI)

**+**

#**WEITERLEITUNG** [[**UP4DAR\_**-**\_GMSK\_m it\_offener\_Hard**-**\_und\_Software**]]

#### **− Homepage: [http://www.up4dar.de/ www.UP4DAR.de]**

**−**

**−**

**Denis DL3OCK und Philipp OE2AIP entwickeln zurzeit einen UP4DAR-Prototypen. Diese Hardware soll mit der entsprechenden Software und mit** 

**− offenen Schnittstellen Abwärtskompatibel zu bestehenden kommerziellen Systemen sein und genügend Flexibilität bieten, neue innovative Ideen umzusetzen.**

**UP4DAR Hard- und Software soll nach dem "Open Source"-Gedanken allen Funkamateuren zur Verfügung gestellt werden.**

**−**

**−**

**−**

**Mit dem UP4DAR-System wurden durch Optimierung der Verfahren deutlich bessere Empfangsergebnisse erzielt und durch Messungen nachgewiesen. Bis zu 4dB bessere Empfangswerte können eine signifikante Verbesserung der Reichweite und Robustheit des laufenden Durchganges gegen Unterbrechungen bewirken. Das ist bei schwierigen Ausbreitungsbedingungen im gebirgigen Umfeld besonders von Bedeutung. Daher ist geplant in Tirol ausschließlich auf das UP4DAR System umzustellen.**

**− −**

**−**

**−**

**− '''Vorteile vom UP4DAR System sind:'''**

**\* Datenanbindung ausschließlich via HAMNET ist möglich**

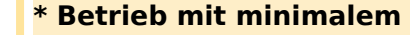

- **− Energieaufwand (kein PC am Relais-Standort notwendig)**
- **− \* Geringer Hardware-Aufwand**
- **− \* Hohe Flexibilität**
- **− \* Starke Userauthentisierung möglich**
- **− \* Abwärtskompatibel zu Geräten kommerzieller Hersteller**
- **− \* Endbenutzerfreundlich**
	- **\* Individuelle Gestaltung der Display-Software**
- **− \* Ungeahnte Möglichkeiten der digitalen Kommunikation basierend auf GMSK**
- **−**

**−**

**== Links & Technische Informationen zu UP4DAR und dem D-STAR Protokoll ==**

**−**

**−**

**− '''UP4DAR'''**

**−**

**−**

**−**

[**http://www.oe7.oevsv.at/export/sites /oe7/referate/ukw/digital /UP4DAR\_Spec.pdf UP4DAR** 

Spezifikation] (Denis DL3OCK)<br />

[**http://www.oe7.oevsv.at/export/sites /oe7/referate/ukw/digital**

**− /UP4DAR\_Ergebnisse\_zu\_HamRadio\_20 11.pdf Präsentation von der HAM Radio 2011] (Denis DL3OCK)<br />**

**[http://www.hamcast.de/2011/06/hamradio**-**2011/ Podcast von der UP4DAR und ircDDB Präsentation auf der HAM Radio 2011**]

```
−
−
```
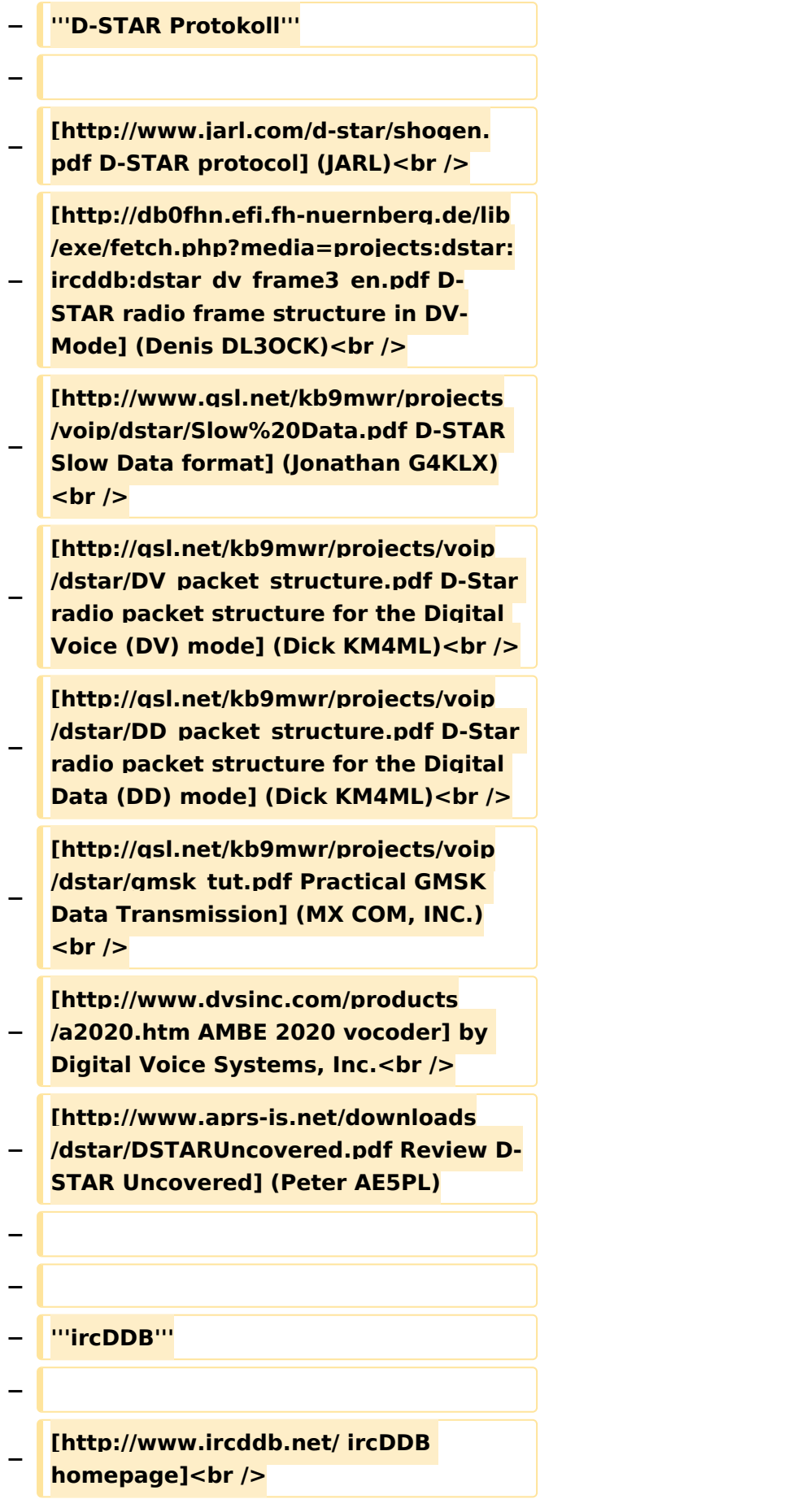

 $\blacksquare$ 

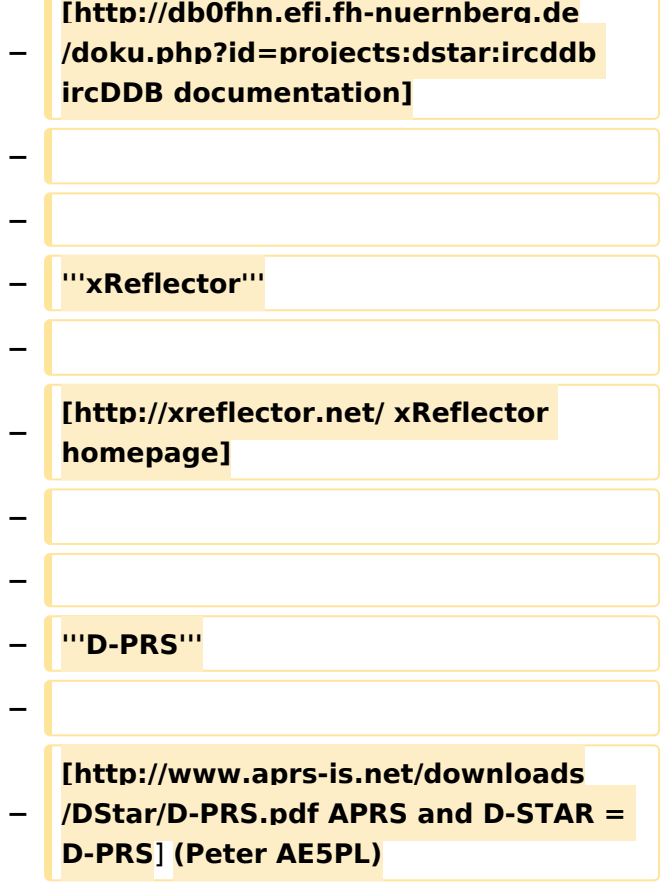

### Aktuelle Version vom 19. Juni 2012, 21:35 Uhr

Weiterleitung nach:

[UP4DAR - GMSK mit offener Hard- und Software](#page-16-0)

*Diese Kategorie enthält zurzeit keine Seiten oder Medien.*

### <span id="page-16-0"></span>**Kategorie:UP4DAR: Unterschied zwischen den Versionen**

[Versionsgeschichte interaktiv durchsuchen](https://wiki.oevsv.at) [VisuellWikitext](https://wiki.oevsv.at)

### **[Version vom 9. Juni 2012, 14:39 Uhr](#page-11-0) ([Que](#page-11-0) [lltext anzeigen](#page-11-0))**

[Oe7ost](#page-6-0) ([Diskussion](https://wiki.oevsv.at/w/index.php?title=Benutzer_Diskussion:Oe7ost&action=view) | [Beiträge\)](https://wiki.oevsv.at/wiki/Spezial:Beitr%C3%A4ge/Oe7ost) (Homepage hinzugefügt...) [← Zum vorherigen Versionsunterschied](#page-11-0)

#### **Zeile 1: Zeile 1:**

**== UP4DAR - "Universal Platform for Digital Amateur Radio"<br />
Digitale Kommunikation auf GMSK-Standard mit offener Hard- und Software ==**

**− [[Datei:up4dar\_prototype. jpg|right|UP4DAR-Prototype]]**

**−**

**−**

**−**

**−**

**−**

**−**

**−**

**{| border="0" style="border: 1px solid** #**FFA4A4; background-color: #FFF3F3; border-left: 5px solid #FF6666; margin-bottom: 0.4em; margin-left: 20px; margin-right: auto; width: 70%; text-align: left;"**

**|'''HAM-RADIO 2012 - Fachvortrag:** 

**− Selbstbaulösung für D-Star mit UP4DAR in Aktion'''** 

**22.06.2012 12:00 Uhr (Raum Schweiz; HAM-RADIO 2012; Friedrichshafen): <br />**

**Denis Bederov, DL3OCK; Michael Dirska, DL1BFF<br />**

**− |} − −**

### **[Aktuelle Version vom 19. Juni 2012, 21:](#page-11-0) [35 Uhr](#page-11-0) [\(Quelltext anzeigen\)](#page-11-0)** [Oe7ost](#page-6-0) [\(Diskussion](https://wiki.oevsv.at/w/index.php?title=Benutzer_Diskussion:Oe7ost&action=view) | [Beiträge](https://wiki.oevsv.at/wiki/Spezial:Beitr%C3%A4ge/Oe7ost))

(Weiterleitung zur neuen Seite über UP4DAR im WIKI)

**+**

#**WEITERLEITUNG** [[**UP4DAR\_**-**\_GMSK\_m it\_offener\_Hard**-**\_und\_Software**]]

#### **− Homepage: [http://www.up4dar.de/ www.UP4DAR.de]**

**−**

**−**

**Denis DL3OCK und Philipp OE2AIP entwickeln zurzeit einen UP4DAR-Prototypen. Diese Hardware soll mit der entsprechenden Software und mit** 

**− offenen Schnittstellen Abwärtskompatibel zu bestehenden kommerziellen Systemen sein und genügend Flexibilität bieten, neue innovative Ideen umzusetzen.**

**UP4DAR Hard- und Software soll nach dem "Open Source"-Gedanken allen Funkamateuren zur Verfügung gestellt werden.**

**−**

**−**

**−**

**Mit dem UP4DAR-System wurden durch Optimierung der Verfahren deutlich bessere Empfangsergebnisse erzielt und durch Messungen nachgewiesen. Bis zu 4dB bessere Empfangswerte können eine signifikante Verbesserung der Reichweite und Robustheit des laufenden Durchganges gegen Unterbrechungen bewirken. Das ist bei schwierigen Ausbreitungsbedingungen im gebirgigen Umfeld besonders von Bedeutung. Daher ist geplant in Tirol ausschließlich auf das UP4DAR System umzustellen.**

**− −**

**−**

**−**

**− '''Vorteile vom UP4DAR System sind:'''**

**\* Datenanbindung ausschließlich via HAMNET ist möglich**

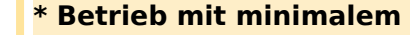

- **− Energieaufwand (kein PC am Relais-Standort notwendig)**
- **− \* Geringer Hardware-Aufwand**
- **− \* Hohe Flexibilität**
- **− \* Starke Userauthentisierung möglich**
- **− \* Abwärtskompatibel zu Geräten kommerzieller Hersteller**
- **− \* Endbenutzerfreundlich**
	- **\* Individuelle Gestaltung der Display-Software**
- **− \* Ungeahnte Möglichkeiten der digitalen Kommunikation basierend auf GMSK**
- **−**

**−**

**== Links & Technische Informationen zu UP4DAR und dem D-STAR Protokoll ==**

**−**

**−**

**− '''UP4DAR'''**

**−**

**−**

**−**

[**http://www.oe7.oevsv.at/export/sites /oe7/referate/ukw/digital /UP4DAR\_Spec.pdf UP4DAR** 

Spezifikation] (Denis DL3OCK)<br />

[**http://www.oe7.oevsv.at/export/sites /oe7/referate/ukw/digital**

**− /UP4DAR\_Ergebnisse\_zu\_HamRadio\_20 11.pdf Präsentation von der HAM Radio 2011] (Denis DL3OCK)<br />**

**[http://www.hamcast.de/2011/06/hamradio**-**2011/ Podcast von der UP4DAR und ircDDB Präsentation auf der HAM Radio 2011**]

```
−
−
```
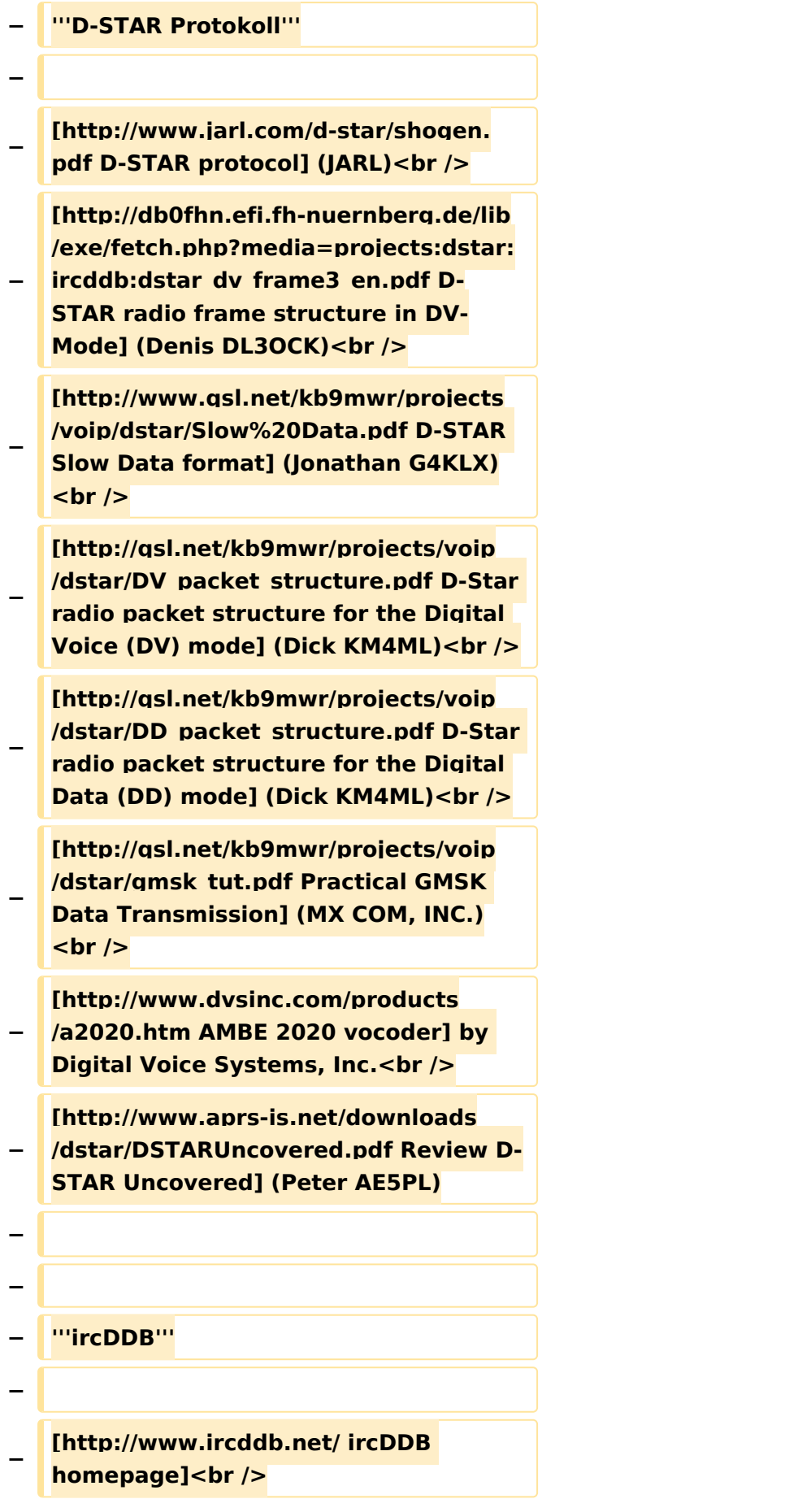

 $\mathbf{C}$ 

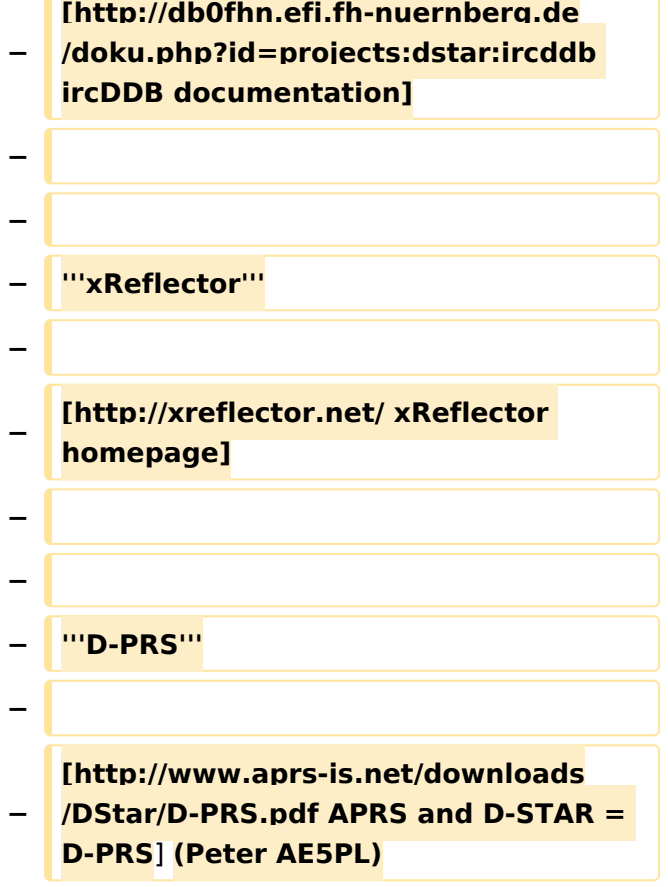

## Aktuelle Version vom 19. Juni 2012, 21:35 Uhr

Weiterleitung nach:

[UP4DAR - GMSK mit offener Hard- und Software](#page-16-0)